## SAP ABAP table VBELN\_LINE {VBELN}

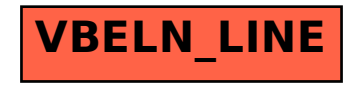